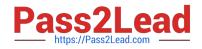

# C\_HANAIMP\_12<sup>Q&As</sup>

SAP Certified Application Associate - SAP HANA (Edition 2016 - SPS12)

## Pass SAP C\_HANAIMP\_12 Exam with 100% Guarantee

Free Download Real Questions & Answers **PDF** and **VCE** file from:

https://www.pass2lead.com/c\_hanaimp\_12.html

100% Passing Guarantee 100% Money Back Assurance

Following Questions and Answers are all new published by SAP Official Exam Center

- Instant Download After Purchase
- 100% Money Back Guarantee
- 😳 365 Days Free Update
- 800,000+ Satisfied Customers

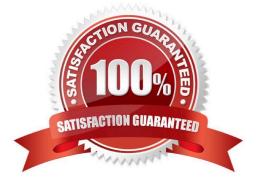

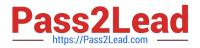

#### **QUESTION 1**

You modify an existing view. How can you determine which models are affected by this change?

- A. Use the audit trail.
- B. Use the History feature for the changed model.
- C. Use the "Where-Used List" feature for the changed model.
- D. Use the "Auto Documentation" to compare the object version of the changed model.

Correct Answer: C

#### **QUESTION 2**

Which words are associated with the log volume? There are 2 correct answers to this question. Response:

- A. Synchronous
- B. Save point
- C. Transaction manager
- D. Page manager

Correct Answer: AC

#### **QUESTION 3**

You get the following requirements from a customer: They have a lot of purchasing data in their SAP

system which they wish to analyze in SAP HANA.

They want to have reports every morning showing the total expenditure per department. Their SAP BW

developers have not yet had any SAP HANA training.

Which data provisioning tool would you recommend?

Please choose the correct answer.

Response:

- A. DXC
- B. EIM
- C. SDA
- D. SLT

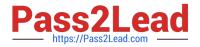

Correct Answer: A

### **QUESTION 4**

What is the preferred way to create a procedure?

Please choose the correct answer.

Response:

- A. Create a .hdbprocedure file.
- B. Create a .procedure file.
- C. Use the CREATE PROCEDURE statement in the SQL Console.
- D. Use the context menu of a package.

Correct Answer: A

#### **QUESTION 5**

You have a discussion with board members of a company. They want your recommendation on a business

intelligence tool that they can use on their Apple iPad to display KPI dashboards. They also want a

WYSIWYG design environment that allows scripting, should it be required.

Which tool do you recommend?

Please choose the correct answer.

Response:

A. SAP Lumira

- B. SAP BusinessObjects Web Intelligence
- C. SAP Crystal Reports for Enterprise
- D. SAP BusinessObjects Design Studio

Correct Answer: D

Latest C HANAIMP 12 Dumps C HANAIMP 12 VCE Dumps C HANAIMP 12 Practice Test